## Lecture 9. GLM for Non-negative Continuous Response

## Nan Ye

School of Mathematics and Physics University of Queensland

# Examples of Non-negative Continuous Responses

## Drug study

Clotting times of blood against plasma type and concentration. Insurance study

claim amounts against policy holder age, car type and vehicle age

## This Lecture

- Model options
- Gamma regression
- Inverse-Gaussian regression

### Model options

• Exponential family

Gamma, inverse Gaussian

• Several links are commonly used

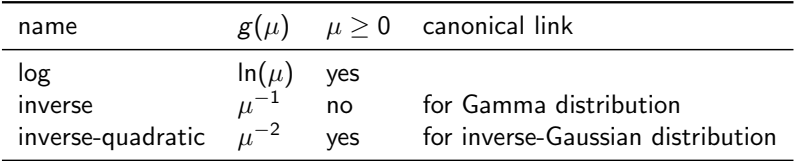

## Gamma Regression

## Recall

• When  $Y$  is a non-negative continuous random variable, we can choose the systematic and random components as follows.

> (systematic)  $\mathbb{E}(Y | \mathbf{x}) = \exp(\beta^{\top} \mathbf{x})$ (random)  $Y | x$  is Gamma distributed.

 $\bullet\,$  We further assume the variance of the Gamma distribution is  $\mu^2/\nu$ ( $\nu$  treated as known), thus

$$
Y \mid \mathbf{x} \sim \Gamma(\mu = \exp(\beta^{\top} \mathbf{x}), \text{var} = \mu^2/\nu),
$$

where  $\Gamma(\mu = a, \text{var} = b)$  denotes a Gamma distribution with mean a and variance *b*.

#### Parameter interpretation

- Using log-link,  $\mu = \exp(\mathbf{x}^\top \beta)$ .
- One unit increase in  $x_i$  changes the mean by a factor of  $exp(\beta_i)$ .
- No such simple interpretation for inverse link and inverse quadratic link.

### Fisher scoring

• Consider the case of log link

$$
Y \mid \mathbf{x} \sim \Gamma(\mu = \exp(\beta^{\top} \mathbf{x}), \text{var} = \mu^2/\nu),
$$

- Let  $\mu_i = \exp(\mathbf{x}_i^{\top} \beta)$ .
- The gradient and the Fisher information are

$$
\nabla \ell(\beta) = \sum_{i} \frac{\nu(y_i - \mu_i)}{\mu_i} \mathbf{x}_i,
$$

$$
I(\beta) = \sum_{i} \nu \mathbf{x}_i^{\top} \mathbf{x}_i,
$$

• Fisher scoring updates  $\beta$  to

$$
\beta' = \beta + I(\beta)^{-1} \nabla \ell(\beta).
$$

Note that  $\nu$  actually has no effect on the update.

• Let X be the design matrix,

$$
\mu = (\mu_1, \ldots, \mu_n),
$$
  
\n
$$
A = \text{diag}(\nu(y_1 - \mu_1), \ldots, \nu(y_n - \mu_n)),
$$

• In matrix notation, the gradient and the Fisher information are

$$
\nabla \ell(\beta) = \mathbf{X}^{\top} A(\mathbf{y} - \boldsymbol{\mu}),
$$

$$
I(\beta) = \nu \mathbf{X}^{\top} \mathbf{X}.
$$

# Example

#### Data

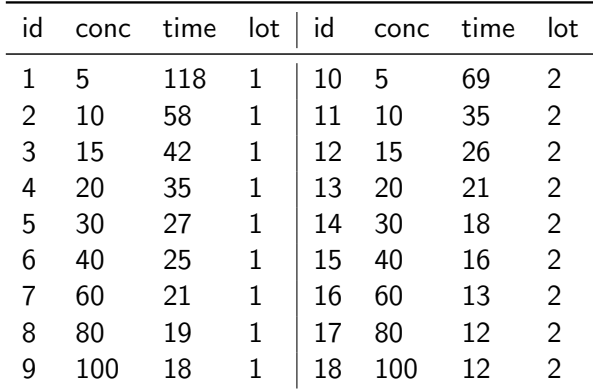

- Blood clotting times in seconds under different plasma concentration and two lots of thromboplastin.
- Normal plasma diluted to nine different concentrations.
- Two lots of thromboplastin.

## Gamma: inverse link (canonical)

```
> fit.gam.inv = glm(time \sim lot * log(conc), data=clot, family=Gamma)
> summary(fit.gam.inv)
Coefficients:
                Estimate Std. Error t value Pr(\gt|t|)(Intercept) -0.0165544 0.0008655 -19.127 1.97e-11 ***
lot2 -0.0073541 0.0016780 -4.383 0.000625 ***
log(conc) 0.0153431 0.0003872 39.626 8.85e-16 ***
lot2:log(conc) 0.0082561 0.0007353 11.228 2.18e-08 ***
---
Signif. codes: 0 *** 0.001 ** 0.01 * 0.05 . 0.1 1
(Dispersion parameter for Gamma family taken to be 0.002129707)
```

$$
\mu = \begin{cases} (-0.0165544 + 0.0153431 * log(conc))^{-1}, & \text{if lot=1.} \\ (-0.0073744 + 0.0082575 * log(conc))^{-1}, & \text{if lot=2.} \end{cases}
$$

#### Gamma: inverse quadratic link

```
> fit.gam.invquad = glm(time \tilde{ } lot * log(conc), data=clot,
    family=Gamma(link='1/mu^2'))
> summary(fit.gam.invquad)
Coefficients:
                Estimate Std. Error t value Pr(>|t|)
(Intercept) -1.004e-03 1.470e-04 -6.831 8.18e-06 ***
\text{lot2} -1.486e-03 4.056e-04 -3.664 0.002551 **
log(conc) 6.649e-04 8.795e-05 7.560 2.63e-06 ***
lot2:log(conc) 1.002e-03 2.403e-04 4.171 0.000941 ***
---
Signif. codes: 0 *** 0.001 ** 0.01 * 0.05 . 0.1 1
(Dispersion parameter for Gamma family taken to be 0.03015227)
```
### Gamma: log-link

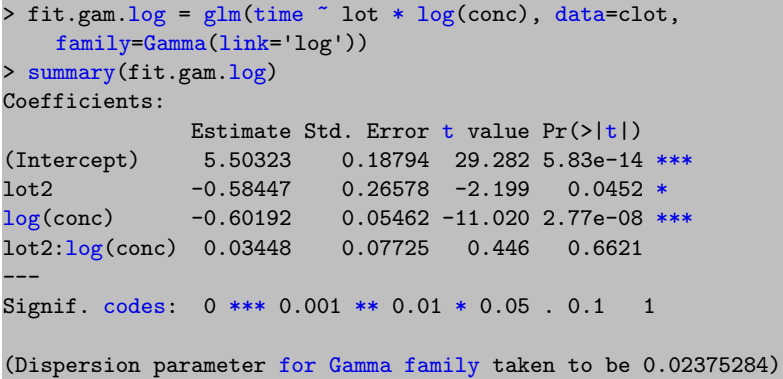

- The lot factor does not show strong effect when we use log link.
- This is qualitatively different from the cases for the inverse link and inverse quadratic link.

```
> logLik(fit.gam.inv)
'log Lik.' -26.59759 (df=5)
> logLik(fit.gam.invquad)
'log Lik.' -50.13667 (df=5)
> logLik(fit.gam.log)
'log Lik.' -47.98692 (df=5)
```
Gamma regression with inverse link has the best fit (much better than the other two).

## Inverse Gaussian Regression

### Inverse Gaussian distribution

• The PDF is given by

$$
f(y \mid \mu, \lambda) = \left[\frac{\lambda}{2\pi y^3}\right]^{1/2} \exp\left\{\frac{-\lambda(y - \mu)^2}{2\mu^2 y}\right\},\,
$$

where  $\mu$  is the mean and  $\lambda$  is the shape.

• The variance is cubic in the mean

$$
\mathsf{var}(X) = \mu^3/\lambda.
$$

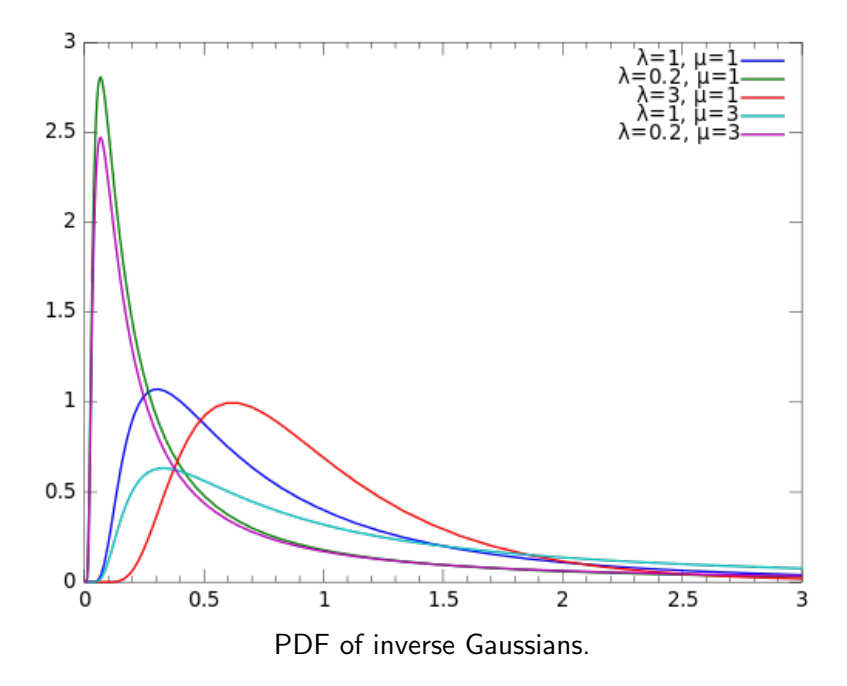

# Example (cont.)

### Inverse Gaussian: inverse link

```
> fit.ig.inv = glm(time " lot * log(conc), data=clot,family=inverse.gaussian(link='inverse'))
> summary(fit.ig.inv)
Coefficients:
                Estimate Std. Error t value Pr(\geq |t|)(Intercept) -0.0177893 0.0012377 -14.373 8.95e-10 ***
lot2 -0.0073744 0.0020333 -3.627 0.00275 **
log(conc) 0.0158014 0.0004350 36.327 2.96e-15 ***
lot2:log(conc) 0.0082575 0.0007075 11.671 1.33e-08 ***
---
Signif. codes: 0 *** 0.001 ** 0.01 * 0.05 . 0.1 1
(Dispersion parameter for inverse.gaussian family taken to be
   6.942317e-05)
```
#### Inverse Gaussian: inverse-quadratic link (canonical)

```
> fit.ig.invquad = glm(time \tilde{ } lot * log(conc), data=clot,
    family=inverse.gaussian)
> summary(fit.ig.invquad)
Coefficients:
                Estimate Std. Error t value Pr(\ge |t|)(Intercept) -1.108e-03 1.761e-04 -6.291 1.99e-05 ***
\text{lot2} -1.617e-03 4.024e-04 -4.018 0.001269 **
log(conc) 7.219e-04 9.954e-05 7.253 4.21e-06 ***
lot2:log(conc) 1.071e-03 2.233e-04 4.797 0.000284 ***
---
Signif. codes: 0 *** 0.001 ** 0.01 * 0.05. 0.1 1
(Dispersion parameter for inverse.gaussian family taken to be
    0.001216639)
```
#### Inverse Gaussian: log link

```
> fit.ig.log = glm(time \sim lot * log(conc), data=clot,
    family=inverse.gaussian(link='log'))
> summary(fit.ig.log)
Coefficients:
              Estimate Std. Error t value Pr(\frac{1}{1})(Intercept) 5.29038 0.23211 22.793 1.82e-12 ***
lot2 -0.56699 0.29495 -1.922 0.0752 .
log(c \text{onc}) -0.54163 0.06068 -8.925 3.75e-07 ***
lot2:log(conc) 0.02969 0.07725 0.384 0.7065
---
Signif. codes: 0 *** 0.001 ** 0.01 * 0.05 . 0.1 1
(Dispersion parameter for inverse.gaussian family taken to be
    0.000758257)
```

```
> logLik(fit.ig.inv)
'log Lik.' -25.33805 (df=5)
> logLik(fit.ig.invquad)
'log Lik.' -50.26075 (df=5)
> logLik(fit.ig.log)
'log Lik.' -45.55859 (df=5)
```
Inverse Gaussian regression with inverse link has the best fit (much better than the other two).

## Some Observations

- Link function plays an important role in fitting a good model. inverse link is the best for both Gamma and inverse Gaussian in our example
- When the same link is used, the coefficients are similar for different exponential families

for each link, compare the coefficients for Gamma and inverse Gaussian in our example..

## What You Need to Know

- Model options
- Gamma regression
- Inverse-Gaussian regression